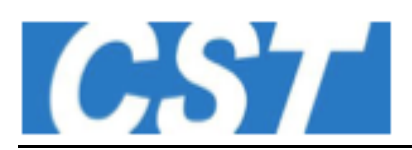

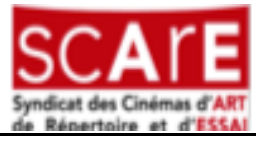

# **Initiation à la projection numérique Programme de la formation**

# **La formation**

Les salles de cinéma ont connu, il y a une dizaine d'années, une révolution technique : la projection numérique. Avec le recul, il se confirme que l'évolution technique a induit une évolution du travail et le besoin de plus de polyvalence dans les équipes des salles de cinéma. La disparition du CAP projectionniste a aussi engendré la perte de connaissances théoriques et pratiques normées sur la projection numérique. L'objectif général de cette formation courte est de permettre au personnel non technicien des salles de se familiariser avec la cabine et sa supervision dans le cas où le projectionniste est absent ou occupé à d'autres tâches.

#### **Jour 1 : Bien se repérer dans la cabine de projection**

#### Introduction théorique

- Expliquer l'architecture générale d'un système de projection et les différents serveurs ou IMB / projecteur (série 1, série 2, série 3).

- Les différents formats, résolution, taille d'image, colorimétrie, compression.

- Principe des sous-titres timed-text ou burnés.
- Chaîne sonore.
- Base réseau, architectures redondantes

## Atelier 1 : Mettre en place une première séance

#### **Connaissances pratiques**

- Allumage des machines
- Faire une playlist
- Lancer la lecture

#### **Connaissances théoriques**

Expliquer l'architecture générale d'un système de projection et les différents serveurs ou IMB / projecteur (série 1, série 2, série 3).

#### Atelier 2 : Projeter de l'image, écouter du son

#### **Connaissances pratiques**

- Contrôle de la lampe, du volet
- Changer le format de projection
- Identifier les canaux sonores

#### **Connaissances théoriques**

- Les différents formats, résolution, taille d'image, colorimétrie, compression.
- Chaîne sonore.

#### **Jour 2 : Se familiariser avec la cabine de projection**

#### Introduction théorique

- Repérer les différents éléments du chemin de lumière : Lanterne, DMD, optique.
- Découvrir les principes de base liés à la puissance électrique.
- Connaître les différents types de serveur : standalone, IMB et IMS
- Comprendre ce qu'est un DCP et un KDM

#### Atelier 3 : Autopsie d'un projecteur

#### **Connaissances pratiques**

Repérer les différents éléments de la source lumineuse :

- lanterne
- DLP
- chemin de lumière
- optique

# **Connaissances théoriques**

- Fonctionnement général d'un projecteur.
- Les modes d'illumination Xénon ou Laser, Mercure

## Atelier 4 : Ingest

#### **Connaissances pratiques**

- Charger un DCP non chiffré
- Charger un DCP chiffré
- Charger un KDM

## **Connaissances théoriques**

- Supports de stockage et contenus
- Architecture de stockage
- Contraintes de chargement.
- Base réseau, architectures redondantes

#### Atelier 5 : Débloquer le bon contenu

### **Connaissances pratiques**

- Chargement d'une CPL de test
- Essayer de charger un KDM pour un autre media block
- Chargement d'un KDM pour une CPL homonyme
- Charger un KDM adéquat
- Trouver l'UUID et les dates d'ouvertures sur le serveur.

#### **Connaissances théoriques**

- Définition de la CPL, du KDM, des UUID de l'identifiant du média block.
- Principes de sécurité informatique